, tushu007.com

### $<<$ AutoCAD 2008

 $<<$ AutoCAD 2008

- 13 ISBN 9787111225799
- 10 ISBN 7111225791

出版时间:2008-1

页数:290

PDF

更多资源请访问:http://www.tushu007.com

, tushu007.com

### <<AutoCAD 2008

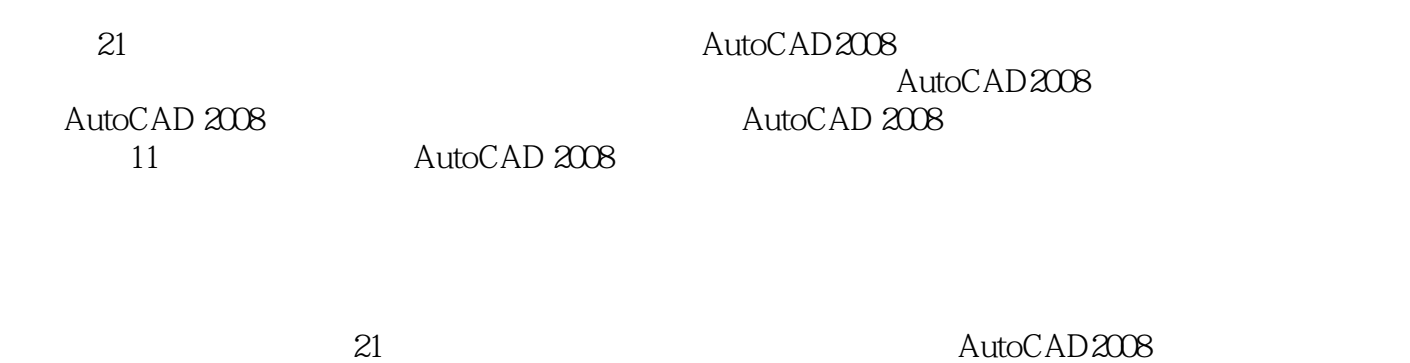

21 AutoCAD2008 AutoCAD2008 AutoCAD

 $\mathop{\rm AutoCAD}\nolimits$ 

## $\sim$  <AutoCAD 2008

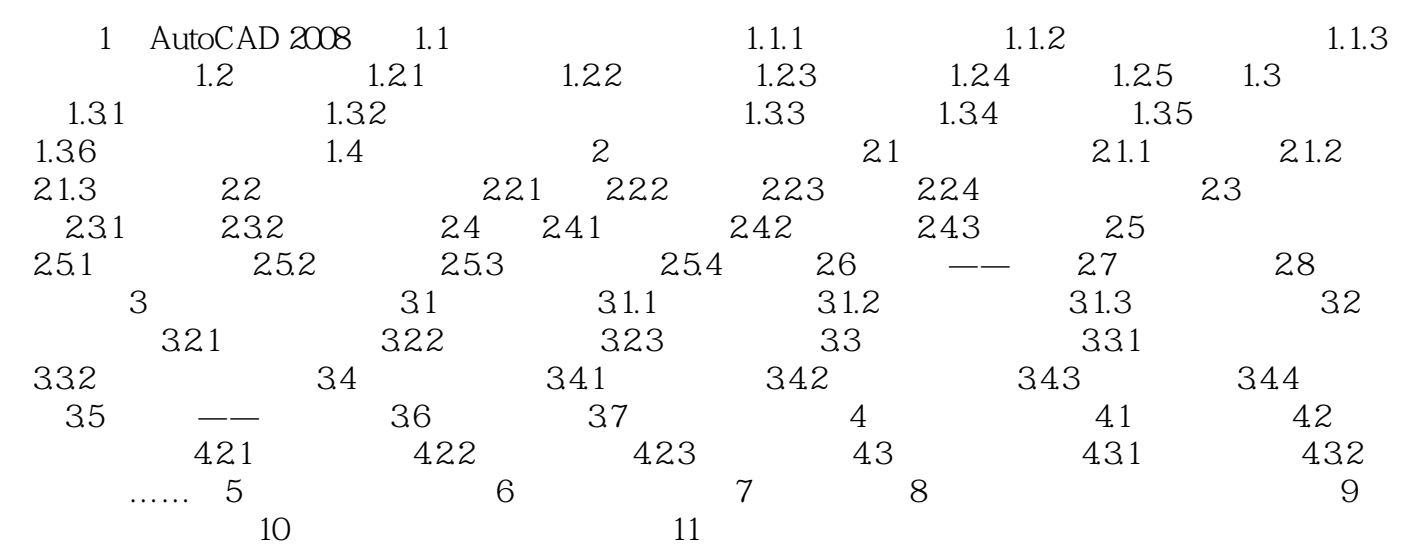

### , tushu007.com

# $<<$ AutoCAD 2008

本站所提供下载的PDF图书仅提供预览和简介,请支持正版图书。

更多资源请访问:http://www.tushu007.com